# **Was ist die eID – und wofür ist sie gut?**

Gemeint ist die Online-Ausweisfunktion (eID) eines elektronischen Personalausweises oder der seit 2021 zusätzlich eingeführten eID-Karte. Mithilfe dieser Funktion können sich Nutzerinnen und Nutzer nicht nur bei Behörden sicher und bequem online ausweisen. Erkennen lässt sich die Funktion an einem grün-blauen Online-Ausweis-Symbol.

## **Was wird benötigt, um das eID-Verfahren nutzen zu können?**

Um sich online auszuweisen, muss die Online-Ausweisfunktion aktiviert und der dazu passende PIN vorhanden sein. Ob die Online-Ausweisfunktion aktiv ist, hängt dabei vom Alter des elektronischen Personalausweises und der Entscheidung der Nutzerinnen und Nutzer ab.

Bereits seit 2010 hat jeder seitdem ausgegebene Personalausweis grundsätzlich eine Online-Ausweisfunktion. Elektronische Personalausweise, die im Zeitraum 2010 bis Juli 2017 ausgegeben wurden,<br>verfügen arundsätzlich über die Onlineverfügen grundsätzlich über die Ausweisfunktion, allerdings musste die Funktion explizit aktivieren werden. Hat man sich dafür entschieden, hat man auch unmittelbar nach der Ausgabe der arte den zugehörigen PIN erhalten. Wurde die Aktivierung nicht gewünscht, kann man die Aktivierung der Online-Ausweisfunktion aber auch heute noch nachträglich beantragen.

Bei Nutzerinnen und Nutzer die ihren elektronischen Personalausweis nach Juli 2017 erhalten haben ist die Online-Ausweisfunktion bereits automatisch mit der Ausgabe aktiviert. Seitdem gilt nur noch ein Widerspruchsrecht.

Sollte die Online-Ausweisfunktion nicht aktiviert sein oder die PIN nicht mehr vorliegen, kann beides auf **pin-ruecksetzbrief-bestellen.de** mit dem sogenannten PIN-Rücksetzbrief kostenlos bestellt werden. Der Brief mit Aktivierungscode und neuer PIN kommt dabei direkt nach Hause. Der PIN-Rücksetzbrief enthält eine neue PIN für den Online-Ausweis, einen Aktivierungscode und einen QR-Code.

# **Wird eine zusätzliche Soft- oder Hardware benötigt?**

Für die Identifizierung zur Nutzung der App "BKK W&F Online-Geschäftsstelle (OGS)" benötigen Sie außer einem NFC-fähigen Mobiltelefon zum Auslesen der eID keine zusätzliche Hardware. Zusätzlich ist ein Download der "Postident-App" notwendig (Hinweis: es handelt sich nicht um ein Video-Ident-Verfahren).

## **Wie kann ich die Daten einer eID selbst einsehen?**

Möchten Sie die Daten Ihrer eID selbst einsehen oder Daten von Behörden abrufen, empfiehlt sich die Installation der "AusweisApp2". Dabei handelt es sich um eine Software, die auf einem Smartphone, Computer oder Tablet installiert werden muss. Sie ermöglicht einen verschlüsselten Datenaustausch zwischen Ausweis und Online-Dienst, bei dem man sich identifizieren möchte. Wer ein kompatibles Kartenlesegerät für den PC besitzt, kann dieses ebenfalls in Verbindung mit der Personalausweis/eID-Karte nutzen.

## **Wo gibt es weiterführende Informationen zur eID?**

Auf **pin-ruecksetzbrief-bestellen.de** gibt es eine ausführliche Schritt-für-Schritt-Anleitung, eine FAQ-Sammlung sowie ein erklärendes Video. Unter **personalausweisportal.de** wird die eID ausführlich erklärt und auch Downloads zum Thema angeboten.

# **Was muss ich sonst noch wissen?**

Die Identitäts- und Access-Managementsystem (IAM) der OGS wurde ursprünglich für die Nutzung der App zur elektronischen Patientenakte (ePA) geschaffen. Bitte ignorieren Sie daher den an einigen Stellen vorhandenen textlichen Bezug zur ePA. Bei einer Registrierung für die OGS wird keine ePa anlegt, dies ist ausschließlich in der eigenständigen App "Meine BKK W&F ePA" möglich.

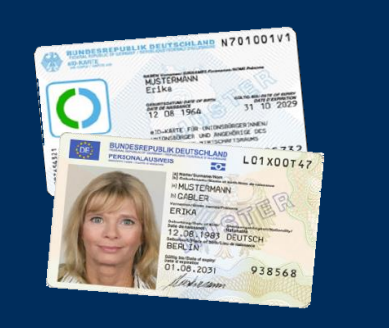

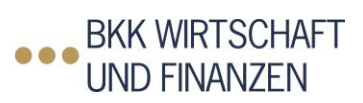